Дорогой друг!

У тебя в руках учебник и рабочая тетрадь Optimise издательства Macmillan Education. В учебнике размещен код доступа к Student's Resource Centre и Digital Student's Book. В рабочей тетради – код доступа к Online Workbook.

Все цифровые компоненты являются важной частью учебной программы курса. Благодаря им ты сможешь достичь более высоких результатов.

**Digital Student's Book** – цифровой вариант учебника с интерактивными упражнениями, встроенными аудио- и видеофайлами. **Online Workbook** – электронная версия рабочей тетради с интерактивными упражнениями и встроенными аудиофайлами. **Student's Resource Centre** содержит дополнительные задания, справочные материалы, видеофайлы, аудио к учебнику и рабочей тетради, материалы для подготовки к экзамену. Твой учитель даст рекомендации, когда и как использовать эти компоненты.

Инструкция ниже поможет тебе активировать код и открыть цифровые компоненты Optimise.

Желаем успехов в изучении английского!

## Macmillan Education

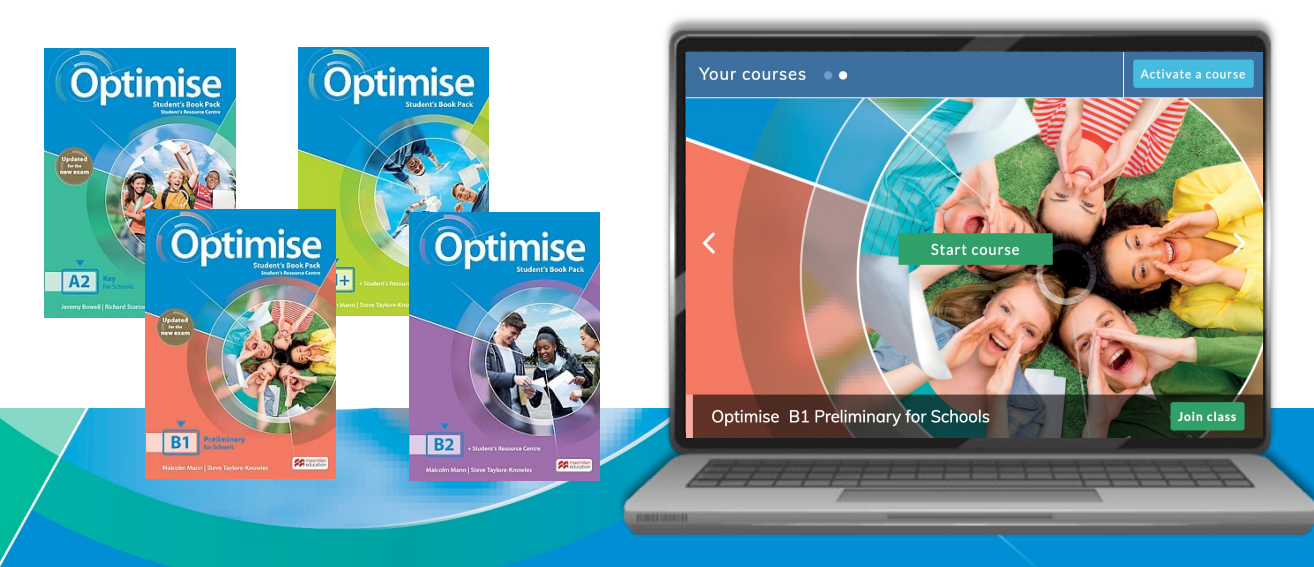

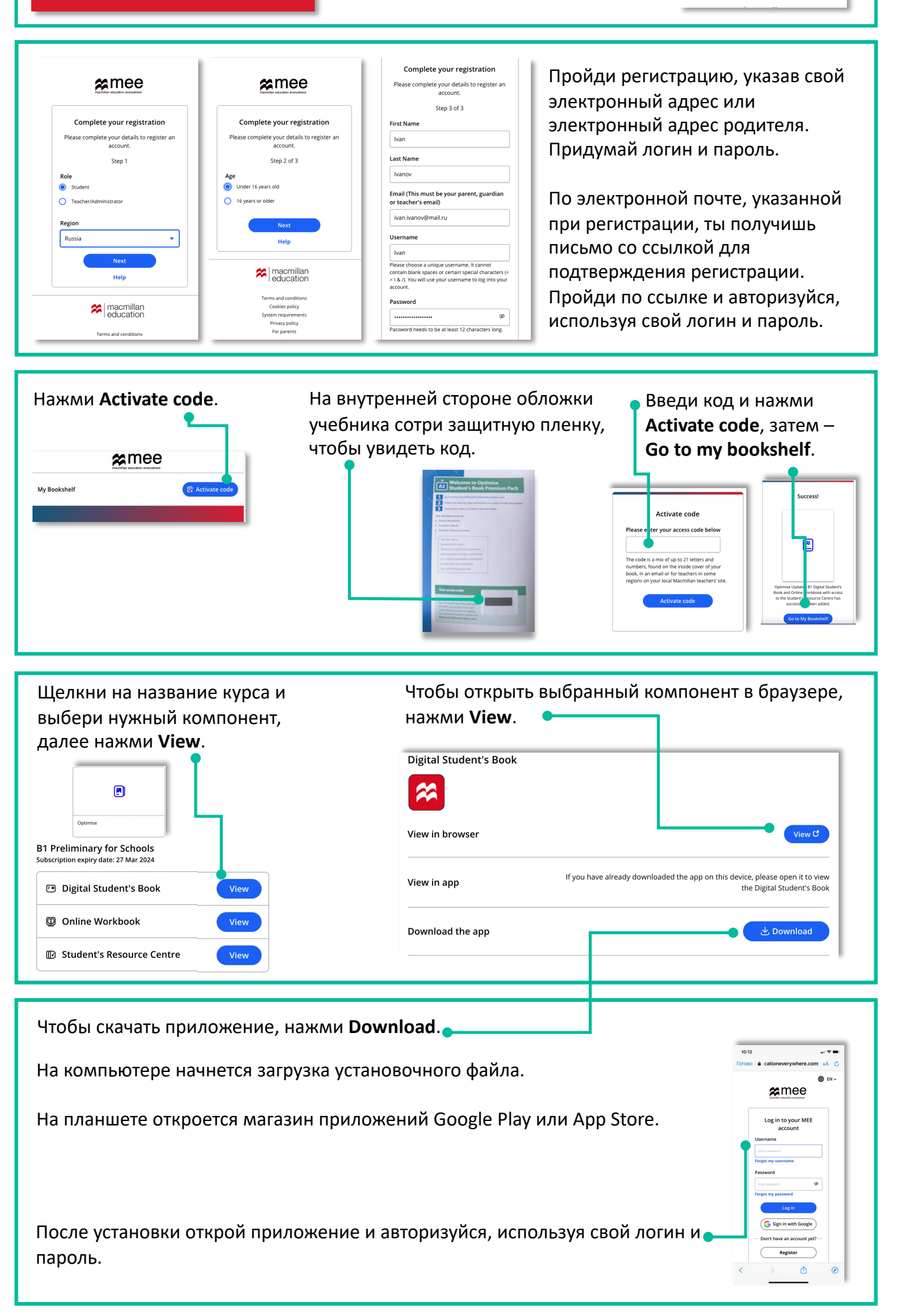

Если остались вопросы, свяжись с нами здесь https://macmillan.ru/help/.